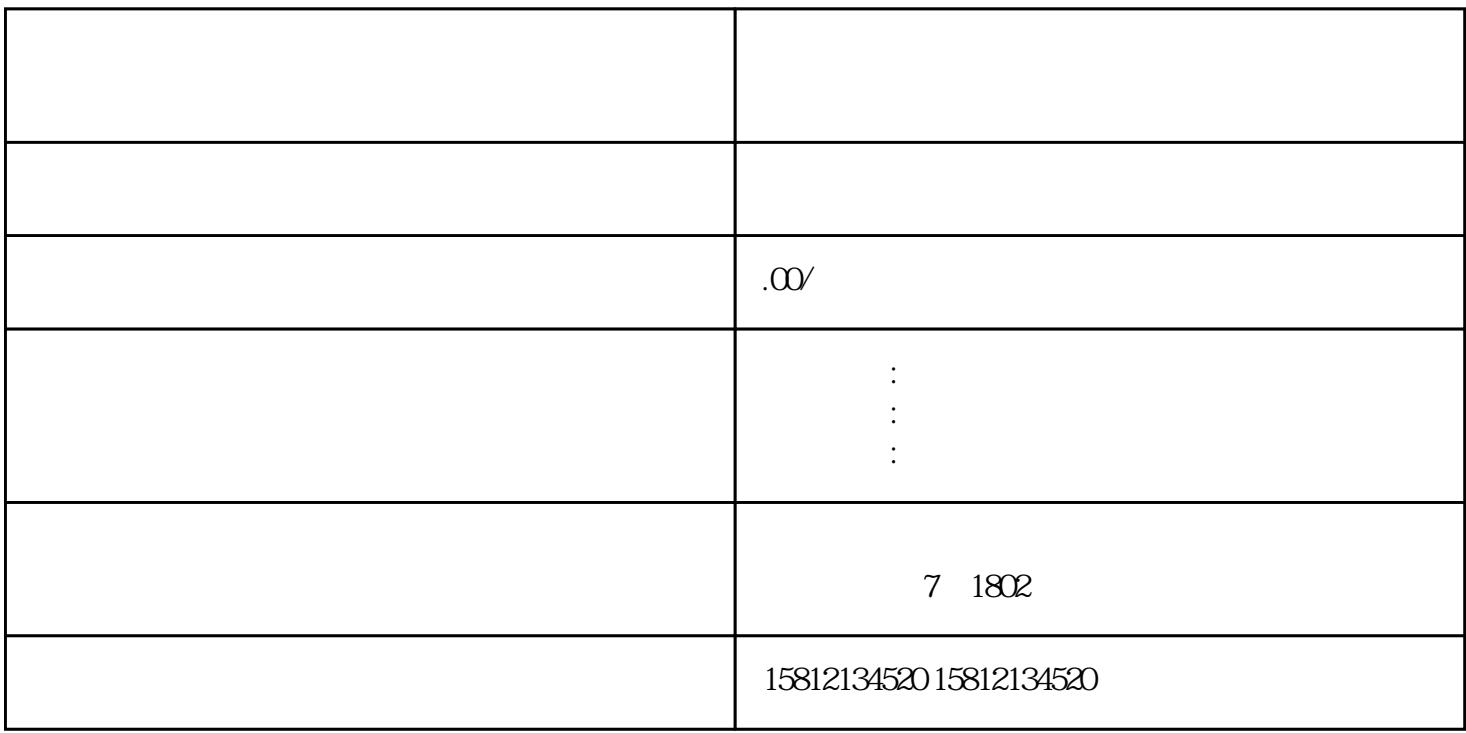

 $\Lambda$ .  $Bilibil$  and  $2$ 

 $\sim$  3.

a<br>
manufacturer OBS Streamlabs OBS<br>
4

 $5.$ 

 $6$ 

 $4$ 

 $7.$